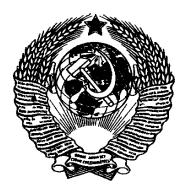

ГОСУДАРСТВЕННЫЙ СТАНДАРТ С О Ю З А ССР

БЕЗОПАСНОСТЬ РАДИАЦИОННАЯ ЭКИПАЖА КОСМИЧЕСКОГО АППАРАТА В КОСМИЧЕСКОМ ПОЛЕТЕ

# **МЕТОДИКА РАСЧЕТА ЭКРАНИРОВАННОСТИ ТОЧЕК ВНУТРИ ФАНТОМА**

# ГОСТ 25645.204-83

Издание официальное

ГОСУДАРСТВЕННЫЙ КОМИТЕТ СССР ПО СТАНДАРТАМ Москва

### **ИСПОЛНИТЕЛИ**

 $\ddot{\phantom{0}}$ 

П. А. Барсов; А .И. Григорьев, д-р мед. наук; Е. Е. Ковалев, д-р техн. наук; Л. М. Коварский, канд. техн. наук; Е. И. Кудряшов, канд. техн. наук; Е. Н. Лесновский, канд. техн. наук; **В. А. Панин; Н. М. Пинчук; И. Я. Ремизов,** канд. техн. наук; **В. А. Сакович,** канд. техн. наук; **В. М. Сахаров,** канд. техн. наук; **В. Б. Хвостов,** канд. физ.-мат. наун

**УТВЕРЖДЕН И ВВЕДЕН В ДЕЙСТВИЕ Постановлением Государственного комитета СССР по стандартам от 20 декабря 1983** г. **№ 6360**

#### **Безопасность радиационная экипажа космического аппарата в космическом полете**

#### **МЕТОДИКА РАСЧЕТА ЭКРАНИРОВАННОСТИ ТОЧЕК ВНУТРИ ФАНТОМА**

# ГОСТ **25645**.**204-83**

Soacecrew radiation safety during spaceflight. Computation methods of points shielding inside fantom

#### ОКП 696800

Постановлением Государственного комитета СССР по стандартам от 20 декабря 1983 г. № 6360 срок введения установлен с 01.01.85

Настоящий стандарт устанавливает требования к заданию объекта и алгоритм вычисления функций, характеризующих экранированность точек внутри объекта-фантома с окружающей его защитой.

Под защитой в стандарте понимают конструкцию космического аппарата (КА), его оборудование и специальное снаряжение, защищающее (экранирующее) космонавта от ионизирующего излучения.

Стандарт предназначен для подготовки исходных данных, необходимых при расчетах на предприятиях и организациях, занимающихся научно-исследовательскими и опытно-конструкторскими работами, связанными с обеспечением радиационной безопасности экипажа космического аппарата в космическом полете.

#### **1. ОБЩИЕ ПОЛОЖЕНИЯ**

1.1. Экранированность точки го, расположенной внутри фантома, характеризует функция экранированности *w* (ξ, *r*<sub>0</sub>) такая, что *w* (ξ, *r*<sub>0</sub>) dξ представляет вероятность для лучей, изотропно испущенных из точки *г0,* встретить на своем пути суммарное количество вещества фантома и защиты  $\xi$  в интервале от  $\xi$  до  $\xi + d\xi$ , выраженное в массовых единицах длины.

$$
:=\xi_1+\xi_3,
$$

где  $\xi_1$  — количество вещества фантома;

 $\xi_2$  — количество вещества защиты.

1.2. Под массовой единицей длины в веществе понимают произведение линейной единицы длины на плотность вещества.

<sub>1.3</sub>. Самоэкранированность точки *г*<sub>0</sub>, расположенной внутри фантома, характеризует функция самоэкранированности  $w_1$  ( $\xi_1$ ,  $\overrightarrow{r_0}$ ), тождественно равная  $w$  ( $\xi$ ,  $\overrightarrow{r_0}$ )  $\xi_{\ast=0}$ .

 $1.4$ . Экранированность защитой точки  $\vec{r}_0$ , расположенной внутри фантома, характеризует функция экранированности защитой  $w_2$  ( $\xi$ ,  $\overrightarrow{r_0}$ ), тождественно равная  $w$  ( $\xi$ ,  $\overrightarrow{r_0}$ ) $\xi_{\phi}=0$ .

#### **2. ЗАДАНИЕ ОБЪЕКТА**

2.1. Объект, в виде выпуклого тела, задают совокупностью зон с постоянными физическими свойствами вещества в пределах зоны. Каждой зоне присваивают номер  $K=1, 2, ..., K_{\text{max}}$ , тде  $K_{\text{max}}$  максимальное количество зон, необходимое для задания объекта.

Примечание. Если исходный объект представляет собой вогнутое тело, то его следует дополнить пустыми зонами.

#### Стр. 2 ГОСТ 25645.204-83

2.2. Каждая зона объекта должна быть задана вектором поверхностей  $\overrightarrow{j_K}$ , вектором неопределенности  $\overrightarrow{\alpha_K}$  ( $\overrightarrow{r_K}$ ), индексом, характеризующим принадлежность вещества к фантому или защите, и плотностью вещества в зоне  $\rho_{\kappa}$ .

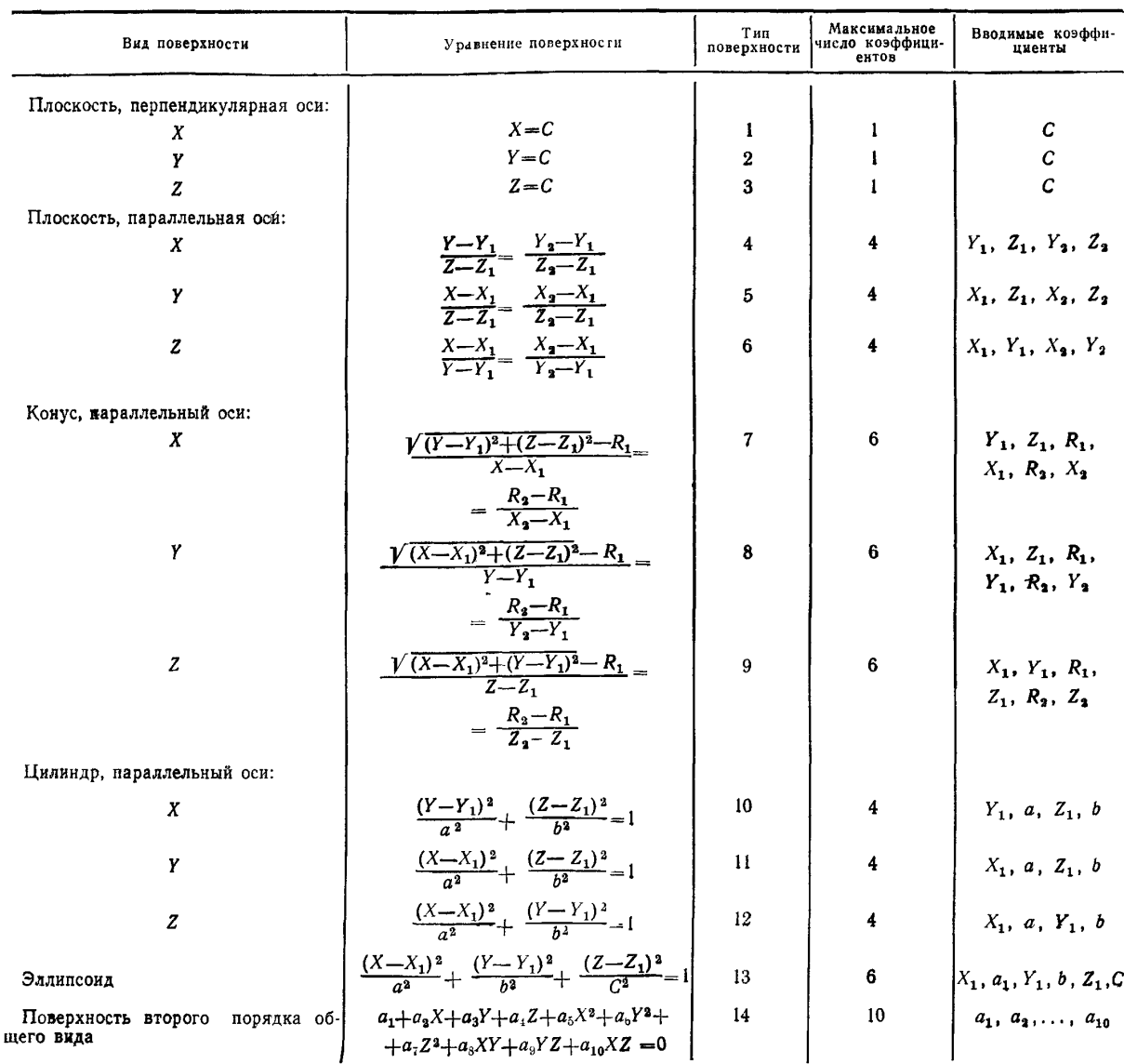

2.2.1. Поверхности задают в виде уравнений 1 и 2-го порядков в декартовой системе координат  $\vec{r} = \{X, Y, Z\}$  в общем  $u(\vec{r}) = 0$  или каноническом виде в соответствии с таблицей. Каждой поверх-<br>ности присваивают номер *i*=1, 2, ..., I<sub>max</sub>, где I<sub>max</sub>—максимальное количество поверхностей, необходимое для задания объекта.

мое для задания ооъекта.<br>2.2.2. Совокупность номеров поверхностей, ограничивающих K-ю зону  $\{i\}_K$ , из множества но-<br>меров поверхностей  $\{i\}$  ( $i = 1, 2, ..., I_{\text{max}}$ ) образует вектор поверхностей  $\vec{j}_K$ .<br>2.2.3. Каждая по

ют признаком, именуемым индексом неопределенности  $\delta$ ,  $(\vec{r})$ , значение которого определяется выражением

$$
\delta_i(\vec{r^*}) = -\frac{u_i(\vec{r^*})}{|u_i(\vec{r^*})|} \tag{1}
$$

2.2.4. Все точки зоны должны иметь одинаковые индексы неопределенности относительно поверхностей, ограничивающих ее,

2.2.5. Совокупность индексов неопределенности произвольной точки  $\overrightarrow{r^*}$  для вектора  $\overrightarrow{j_K}$  образует<br>вектор неопределенности  $\alpha_K(\overrightarrow{r^*})$ . Вектор неопределенности для точек K-й зоны записывают как  $\alpha_K(\overrightarrow{r})$ .

#### 3. АЛГОРИТМ РАСЧЕТА ФУНКЦИИ ЭКРАНИРОВАННОСТИ

3.1. Функцию экранированности  $w$  ( $\xi$ ,  $\overrightarrow{r_0}$ ) вычисляют в виде функции  $w^{(1)}$  ( $\overrightarrow{r}$ ) кусочнопостоянной на отрезке  $(\xi_l, \xi_{l+1})$ 

$$
\boldsymbol{w}^{(l)}\left(\overrightarrow{r_{0}}\right) = \frac{1}{4\pi\Delta\xi_{l}}\int_{\tau}\eta_{l}\left(\overrightarrow{r_{0}},\overrightarrow{\Omega}\right)d\overrightarrow{\Omega}_{.},\tag{2}
$$

где  $l = 1, ..., L_{max}$  — номер отрезка;

$$
\Delta\xi_{i} = \xi_{i+1} - \xi_{i};
$$
\n
$$
\eta_{i}(\vec{r}_{0}, \Omega) = \begin{cases}\n1, & \text{even } \xi_{i} \ll \xi(\vec{r}_{0}, \vec{\Omega}) < \xi_{i+1}; \\
0, & \text{even } \xi(\vec{r}_{0}, \vec{\Omega}) < \xi_{i}; \xi(\vec{r}_{0}, \vec{\Omega}) \ge \xi_{i+1};\n\end{cases}
$$

 $\vec{r}$  ( $\vec{r}$ о,  $\vec{\Omega}$ ) — количество вещества, встреченного на пути луча из точки  $\vec{r}$  в направлении  $\vec{\Omega}$ .

3.2. Для определения функции  $w(\xi, r_0)$  необходимо задать расчетную сетку  $\{\xi_i\}$  в диапа-<br>зоне  $0 < \xi \leq \xi_{max}$ , причем ширину интервала  $\Delta \xi$  следует выбирать исходя из требований к погрешности функционала, вычисляемого с использованием  $w$  ( $\xi$ ,  $r_0$ ).

3.3. Для вычисления величины  $\xi$  ( $\vec{r}_0$ ,  $\vec{\Omega}$ ) необходимо определить расстояние, пройденное лучом в зонах объекта, что требует выполнения ряда операций, изложенных в пп. 3.3.1—3.3.7.

3.3.1. Вычисляют расстояния  $S$   $(\vec{r_0}, \vec{\Omega}, \vec{i})$  от точки  $\vec{r_0}$  до пересечения луча в направлении  $\vec{\Omega}$  со всеми поверхностями, решив для этого относительно S совместно систему уравнений, описывающих поверхность и прямую в направлении  $\vec{\Omega}$ , проходящую через точку  $\vec{r}_0$ 

$$
\begin{cases} u_i(\vec{r}) = 0 \\ \vec{r}^2 = \vec{r}_0 + S\vec{\mathfrak{Q}} \end{cases}, \tag{3}
$$

где  $0 \leq S \leq \infty$  — расстояние от точки  $\overrightarrow{r_0}$  по лучу  $\overrightarrow{\Omega}$  до пересечения с *i*-й поверхностью.

Система уравнений (3) для каждой поверхности может иметь одно, два или ни одного решения, что соответственно означает однократное, двукратное или отсутствие пересечения *i-й* поверхности лучом.

Полученным решениям присваивают номер  $n$  ( $n=1, ..., N$ , где  $N$  — максимальное количество пересечений лучом поверхностей объекта).

3.3.2. Располагают полученный массив значений  $S_n$   $(\vec{r}_0, \vec{\Omega})$   $(n=1, ..., N)$  в порядке возрастания, формируя при этом последовательность соответствующих номеров поверхностей  $i_n(\vec{r}_0, \vec{\Omega})$ .

3.3.3. Вычисляют длины отрезков  $t_n$  ( $\vec{r}_0$ ,  $\vec{\Omega}$ ) между последовательными пересечениями

$$
t_n(\vec{r}_0, \vec{\Omega}) = S_n(\vec{r}_0, \vec{\Omega}) - S_{n-1}(\vec{r}_0, \vec{\Omega}), \tag{4}
$$

положив  $S_0$   $(\vec{r}_0, \vec{\Omega}) \equiv 0$  (пересечение лучом точки  $\vec{r}_0$ ).<br>3.3.4. Вычисляют  $\delta_i$   $(\vec{r}_n)$  в произвольной точке  $\vec{r}_n$  каждого из отрезков  $t_n$   $(\vec{r}_0, \vec{\Omega})$   $(n = -1, 2, ..., N)$  относительно всех поверхностей  $u_i$ ние (1) и рекурсентные соотношения:

$$
(\delta_i(\overrightarrow{r_1}) \equiv \delta_i(\overrightarrow{r_0})
$$
  
\n
$$
\delta_i(\overrightarrow{r_{n+1}}) = \begin{cases} \delta_i(\overrightarrow{r_n}), & i \neq i_n \\ -\delta_i(\overrightarrow{r_n}), & i = i_n \end{cases}
$$
  
\n $i = 1, ..., I_{\text{max}}; n = 1, ..., N-1,$   
\n**toplexive**

где і <sub>n</sub> - номер пересекаемой лучом поверхности.

3.3.5. Из полученных индексов неопределенности для точки  $\vec{r}_n$  отбирают относящиеся к К-й зоне и формируют совокупность векторов неопределенности  $\vec{a}_K(\vec{r}_n)$  ( $K=1, ..., K_{\text{max}}$ ).

3.3.6. Определяют последовательность номеров зон  $K_n$   $\overrightarrow{(r_0, \Omega)}$   $(n=1, ..., N_0)$ , в которых расположены отрезки луча  $t_n$  ( $\overrightarrow{r_0}$ ,  $\overrightarrow{\Omega}$ ), путем отыскания одинаковых (равных) векторов среди  $\overrightarrow{\alpha_K}$  ( $\overrightarrow{r_k}$ ) и вует о ее расположении вне объекта и процесс идентификации отрезков  $t_n$  ( $r_0$ ,  $\Omega$ ) для  $n > N_0$  прекращают.

3.3.7. Вычисляют количество вещества на пути луча  $\overrightarrow{\xi}$  ( $\overrightarrow{r_0}$ ,  $\overrightarrow{\Omega}$ ) по формуле

$$
\vec{\epsilon}(\vec{r_0}, \vec{\Omega}) = \sum_{n=1}^{N_0 - 1} t_n(\vec{r_0}, \vec{\Omega}) \cdot \rho_K(\vec{r_0}, \vec{\Omega}). \tag{6}
$$

3.4. Функции самоэкранированности  $w_1$  ( $\xi_1$ ,  $\vec{r}_0$ ) и экранированности защитой  $w_2$  ( $\xi_2$ ,  $\vec{r}_0$ ) долж-<br>ны быть рассчитаны аналогично  $w$  ( $\xi$ ,  $\vec{r}_0$ ), причем для вычисления  $\xi_1$  ( $\vec{r}_0$ ,  $\vec{\Omega}$ ) и ных на плотность вещества в соответствующих зонах.

3.5. Возможный способ реализации алгоритма приведен в рекомендуемом приложении.

**ПРИЛОЖЕНИЕ** Рекомендуемое

## СПОСОБ РЕАЛИЗАЦИИ АЛГОРИТМА [ПРОГРАММА OPTIC]

### 1. Описание программы OPTIC

**III**. Программа ОРТІС предназначена для расчета функций экранированности  $\omega$  ( $\xi$ ,  $\overline{r}_0$ ), самоэкрацированности  $w_1(\xi_1, r_0)$  и экранированности защитой  $w_2(\xi_3, r_0)$  точек  $r_0$  в объектах сложной геометрической конфигурации с непостоянными физическими свойствами по объему. Вычисление функции экранированности, определяемой выра соответствующие пунктам описания программы).

– Передача информации между подпрограммами и связь их с управляющей программой осуществляется в виде описа-<br>
иня COMMON-областей и путем задания формальных параметров.<br>
1.2. Описание COMMON-областей и путем задания формал

где UR, VV, WR - рабочие ячейки;

А (50, 10) - массив коэффициентов, описывающих поверхности (задается в соответствии с таблицей настоящего стандарта

стандарта,<br>
RO (30) — плотность вещества в зоне<br>
1.2.2. COMMON AG1/N, NZON, IT (50), NCF (50), MI (30), IPZ (30,6), ID (30,6), KPN (30),<br>
rge N<50— количество поверхностей, применяемое для задания объекта;<br>
NCPN 520— кол

где N<50 — количество поверхностей, применяемое для задания объекта;<br>
NZON <30 — количество зон, применяемое для задания объекта (включая пустоты);<br>
IT (1) <14, 1 = 1, ..., N — тип поверхности;<br>
NCF (I) <10, 1 = 1, ...,

пересекаемых прямой в направлении  $\Omega$ , в порядке очередно-19 (100) - массив порядковых номеров поверхностей, сти;

расстояний от точки  $\overline{r_0}$ , расположенной в объекте в направлении  $\overline{\Omega}$ , до пересечения с поверх- $SP(100)$  — массив ностями в порядке возрастания  $(SP(1) = 0)$ ;

#### Блок-схема вычисления функций экранированности  $w$ , самоэкранированности  $w_1$  и экрапированности защитой  $w_2$

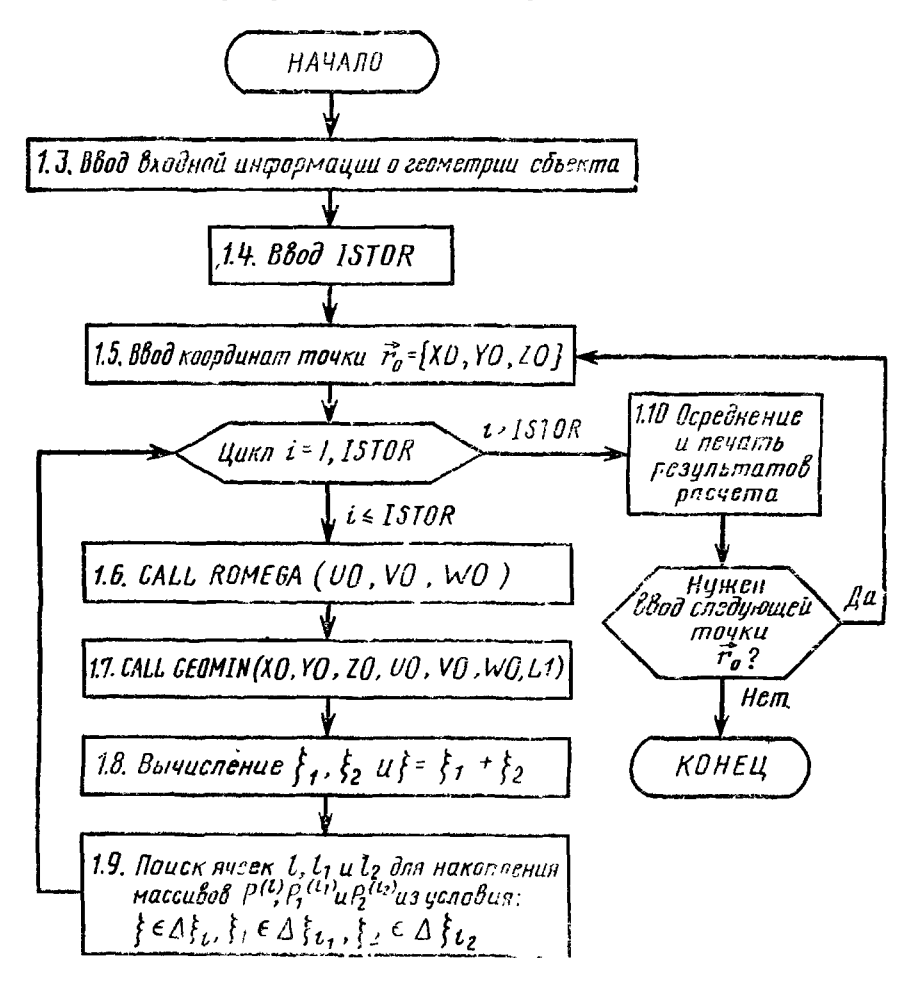

Черт 1

КР (100) - массив индексов материалов, пересекаемых лучом, в порядке очередности (КР(1) -- индекс материала в зоне, содержащей точку  $r_0$ );

KP=0-признак выхода из объекта.

13 Входная информация о геометрии объекта<br>Входная информация о геометрии объекта<br>пп. 12.1 и 1.2.2.

В данной вероии программы предусмотрено использование не более 50 поверхностей 1 и 2-го порядка (задаваемых в соответствии с таблицей настоящего стандарта) для описания геометрии объекта. Максимальное количество зон не превышает 30, причем, каждая зона должна быть ограничена не более, чем шестью поверхностями. Все расстояния задаются в сантиметрах, плотность вещества в зоне - в граммах на кубический сантиметр. При необходимости расширить число зон и поверхностей для описания объекта необходимо изменить соответствующие размерности в COMMON-областях

1.4. ISTOR - число истории, необходимое для расчетафункций экранированности (рекомендуемое значение  $ISTOR \geq 10000$ .

1.5.  $r0 = {X0, Y0, Z0}$  - декартовы координаты точки  $r_0$ .<br>1.6. Подпрограмма ROMEGA (U0, V0, W0) - подпрограмма для розыгрыша случайного направлення вектора имеющего изотропное распределение; U0, V0, W0 - направляющие косинусы вектора  $\Omega$  в декартовой системе ко- $\overline{\Omega}$ .

ее, имеющего изотровное распределение, со, то, то - направивающие исследов вситора не и денертовой система их<br>Ординат. Подпрограмма использует датчик случайных чисел, равномерно распределенных на участке (0,1).<br>1.7. Подпр

**вычисления** расстояний от внутренней точки объекта  $r_0 = \{X0, Y0, Z0\}$  в направлении  $\Omega = \{U0, V0, W0\}$ <br>до пересечения с поверхностями, описывающими объект, а также идентификация материалов, пересекаемых при этом лу**чом.** 

Выходная информация содержится в COMMON-области, описанной в п. 1.23, и параметре L1.<br>L1 — максимальное количество пересечений (плюс 1) луча с поверхностями до выхода из объекта (KP (L1)=0).<br>1.8. Вычисление толщин веществ

пройденных лучом в фантоме и защите в направлении  $\overrightarrow{\Omega}$ , умноженным на плотность вещества в соответствующих зонах 19. Анализируется попадание величин  $\xi_1$ ,  $\xi_2$  и  $\xi = \xi_1 + \xi_2$  в заданные интервалы толщин  $\Delta \xi_1$ 

 $\Delta \xi_i = 1$ .  $0 \le \xi < 10$  $l = 1, ..., 10$  $\Delta \xi_l = 2$ .  $10 \le \xi < 20$  $l = 11, \ldots, 15$  $l = 16, ..., 31$  $\Delta \xi = 5$ .  $20 \le \xi < 100$  $l = 32, \ldots, 50$  $\Delta \xi_l = 10$ .  $10\leqslant\xi\!<\!290$ 

Все случаи, когда  $\xi \gg 290$ , фиксируются в накопителе  $l = 51$ .

При попадании  $\xi$  ( $\vec{r}_0$ ,  $\vec{\Omega}$ ) в соответствующий интервал  $\Delta \xi_l$  в накопитель информации  $P^{(l)}$  добавляется 1.<br>1.10. Конечные функционалы получаются делением величин  $P^{(l)}$  на число историй (ISTOR) и соответст рину интервала  $\Delta \xi_l$ .

На печать выдаются распределения  $w^{(l)}$ ,  $w_1^{(l)}$  и  $w_2^{(l)}$ ,  $l=1,\ldots, 50$ , а также соответствующие величины вероятности:

$$
P^{(l)} = w^{(l)} \cdot \Delta \xi_l; \quad P_1^{(l)} = w_1^{(l)} \cdot \Delta \xi_l \quad n \quad P^{(l)} = w_2^{(l)} \cdot \Delta \xi_l.
$$

1.11. Пакет программ содержит все необходимые для проведения расчетов вспомогательные подпрограммы, включая<br>-датчик случайных чисел для ЕС ЭВМ (подпрограмма RANDU). Для проведения расчетов на ЭВМ БЭСМ-6 реко<br>иендуется исп этом случае необходимо заменить функцию RANNO на следующую:<br>FUNCTION RANNO (NMB)

 $RANNO=RNDM (-1)$ **RETURN END** 

## 2. Инструкция по вводу исходных данных

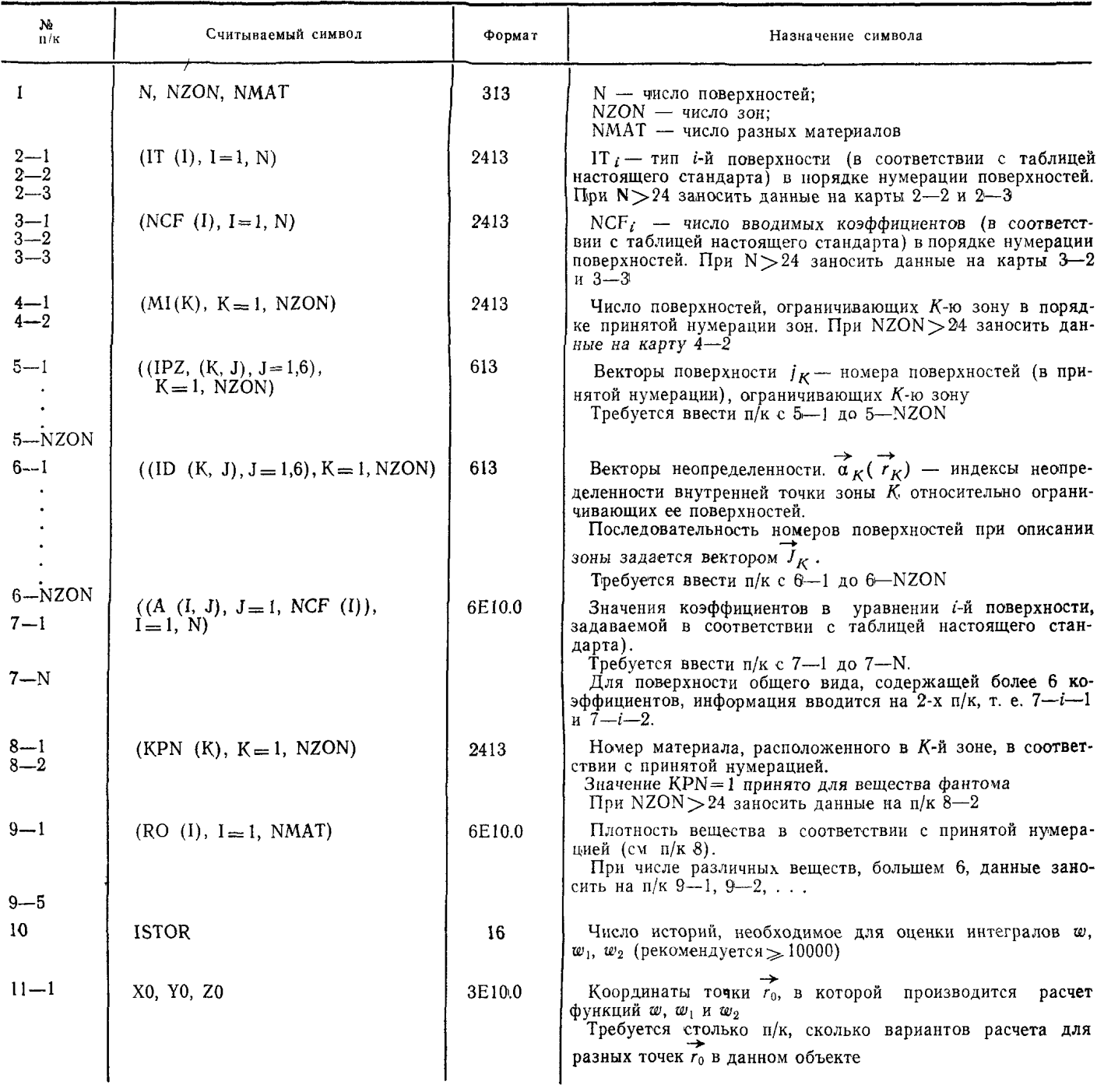

3. Текст программы OPTIC

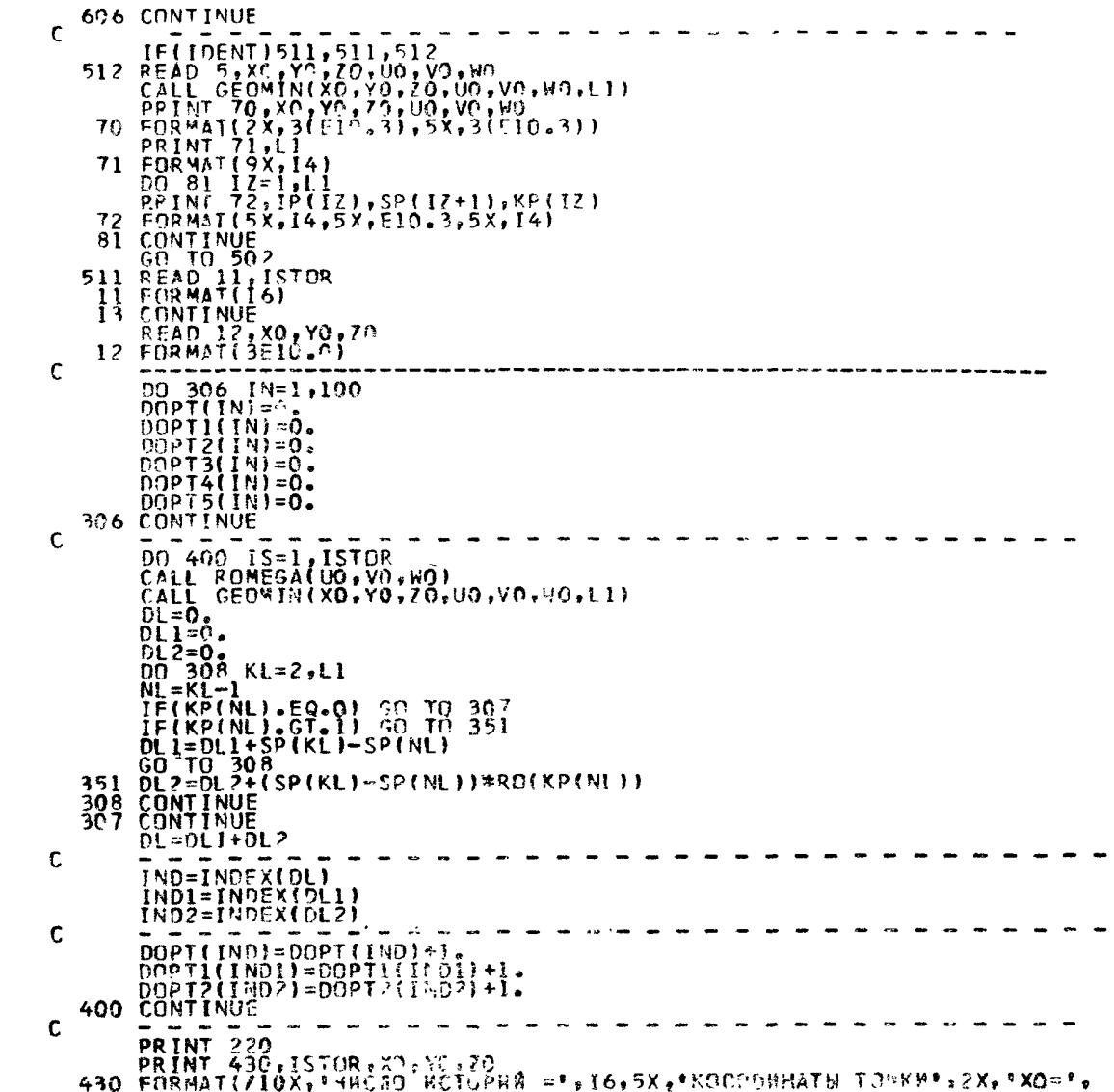

0048

00667<br>00678<br>0069<br>0070<br>0071<br>0072<br>0073

0090<br>0091<br>0092

0093<br>0094<br>0095<br>0096

0097<br>0098<br>0099

# Стр. 10 ГОСТ 25645.204-83

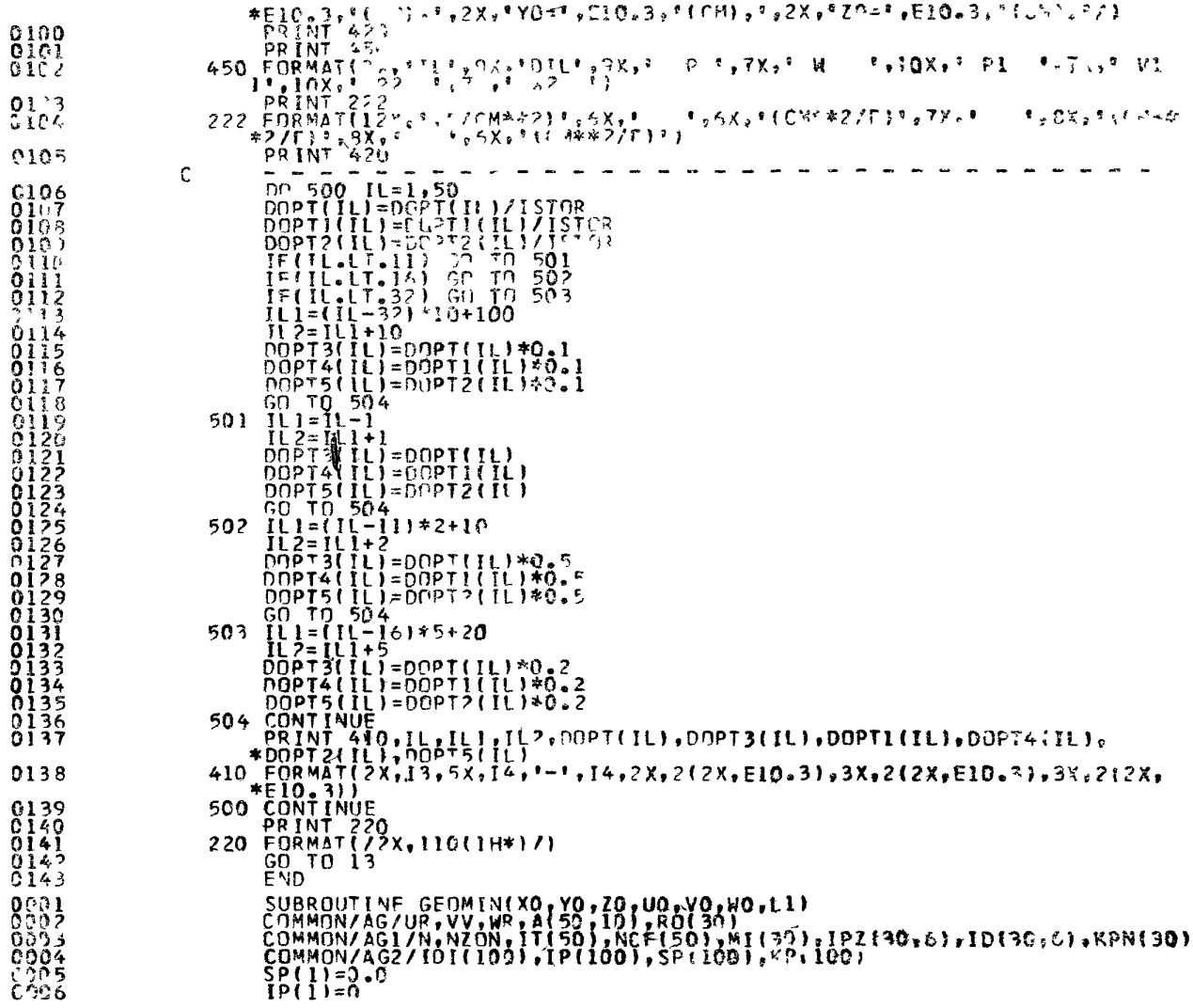

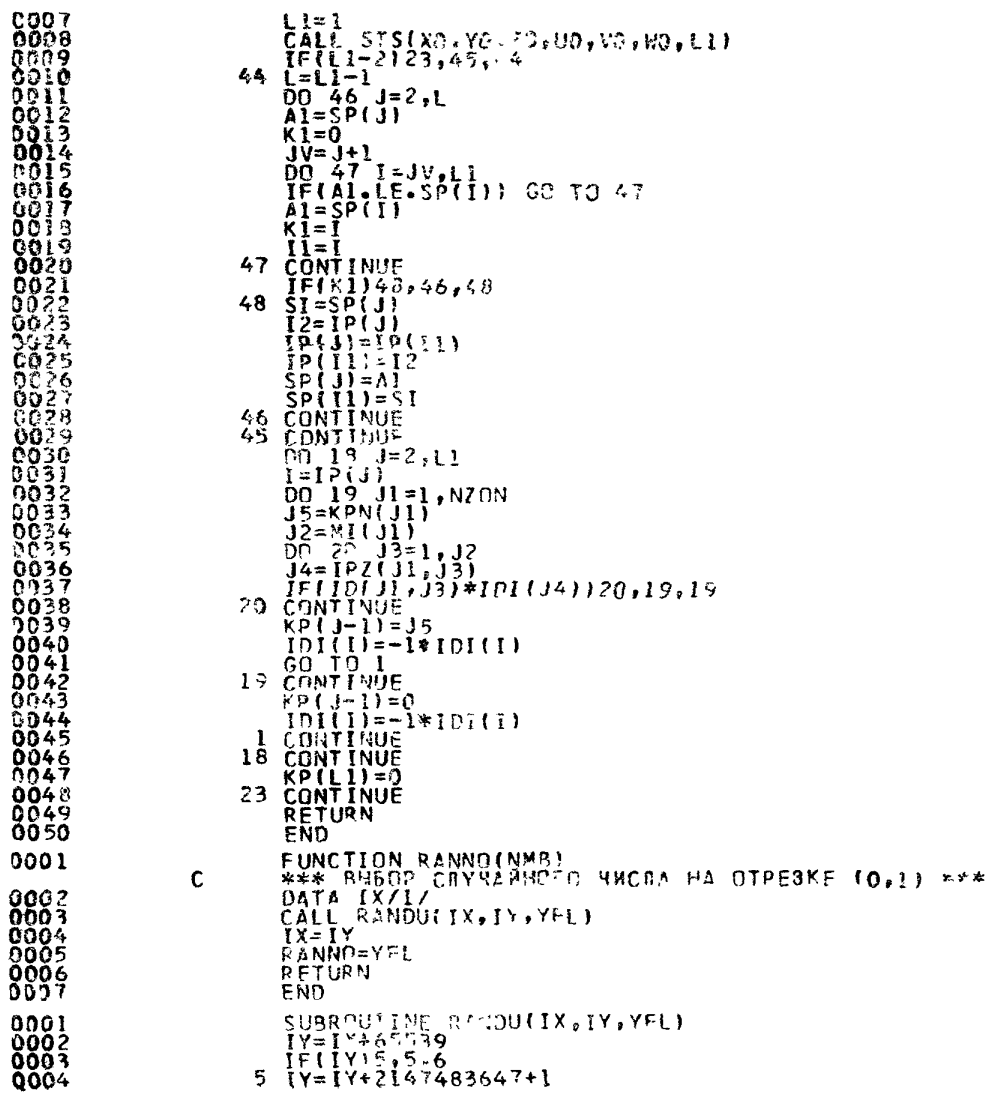

 $\frac{1}{2}$ 1

Ì

 $\ddot{\phantom{0}}$ ì

## Стр. 12 ГОСТ 25645.204-83

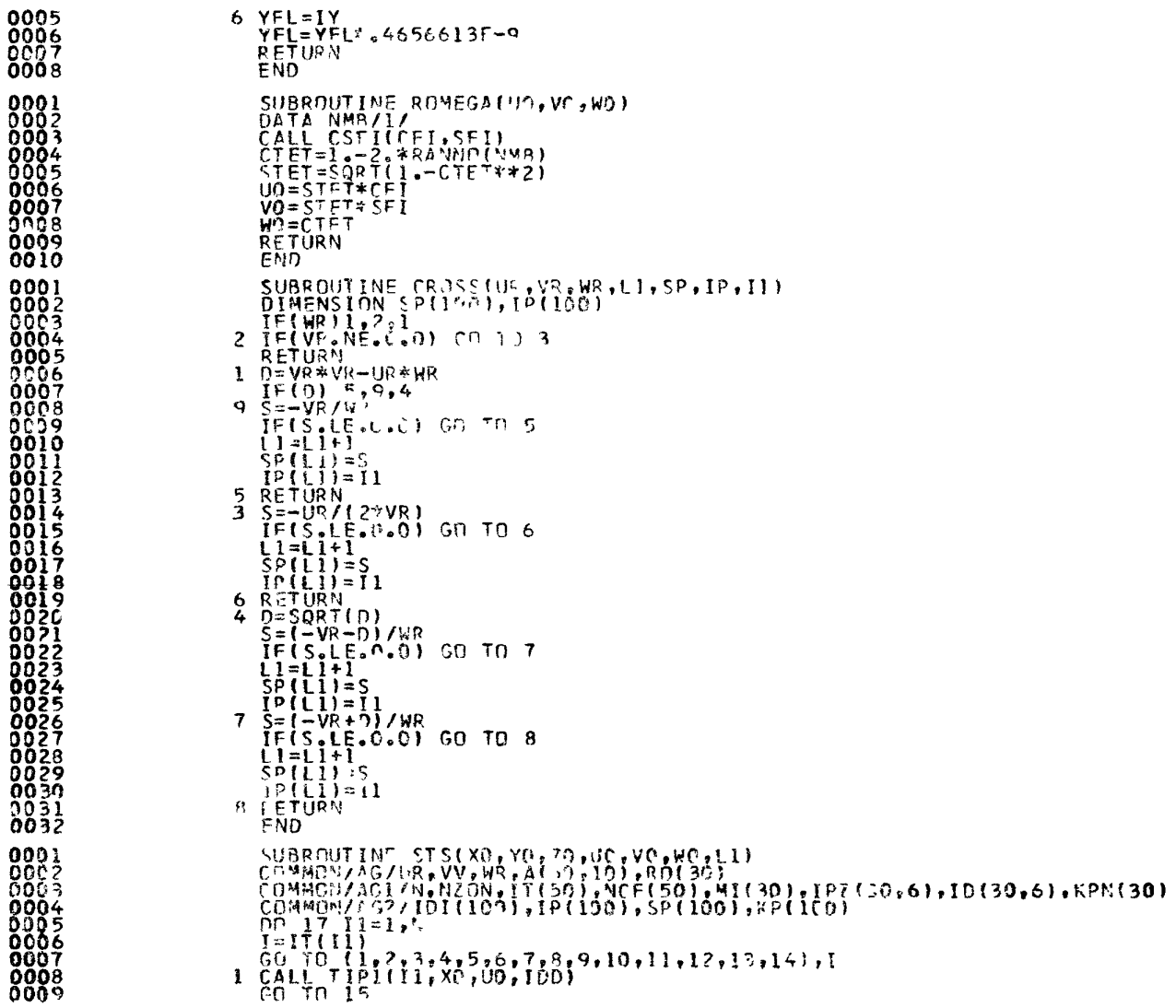

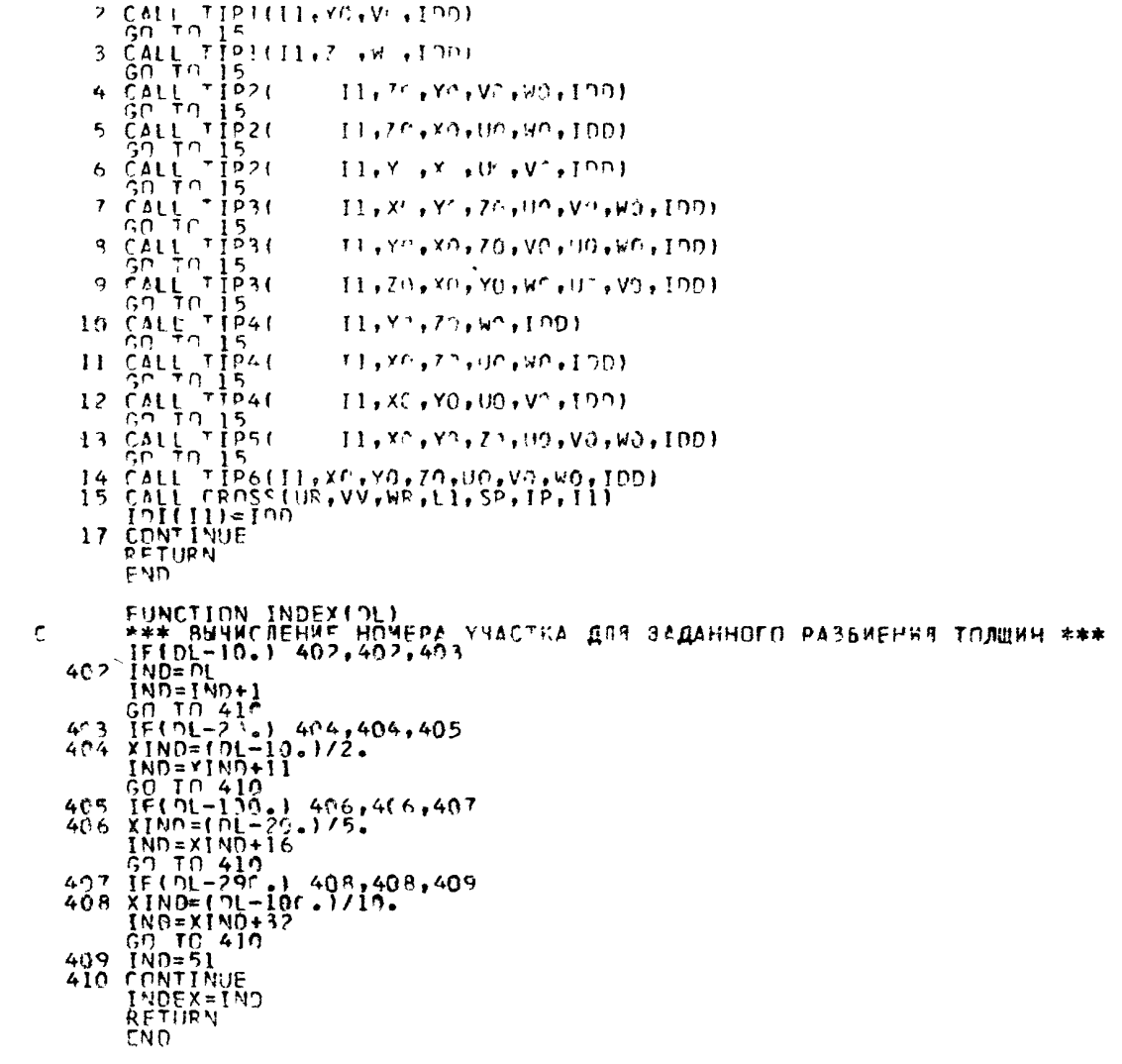

0001

## Стр. 14 ГОСТ 25645.204-83

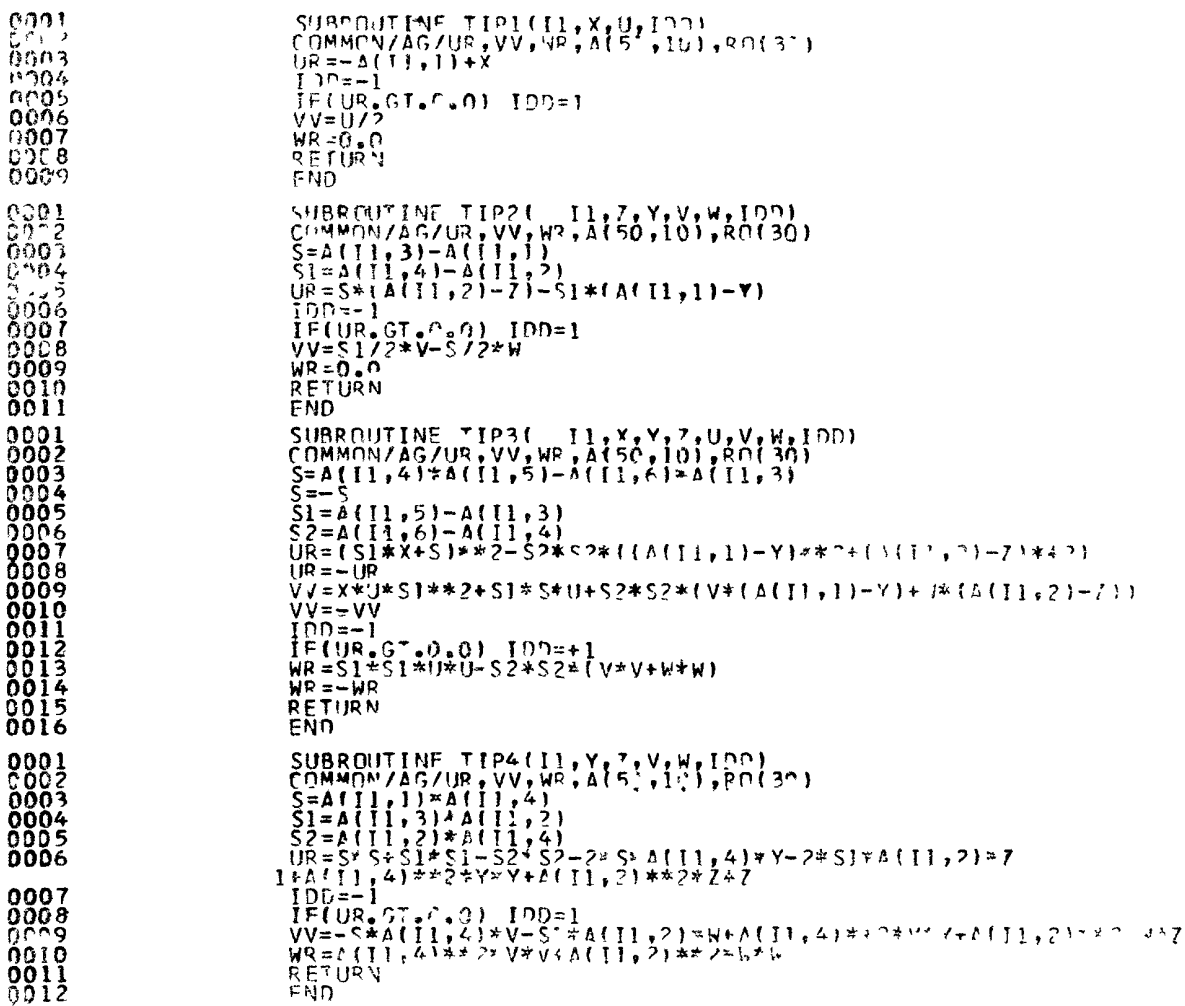

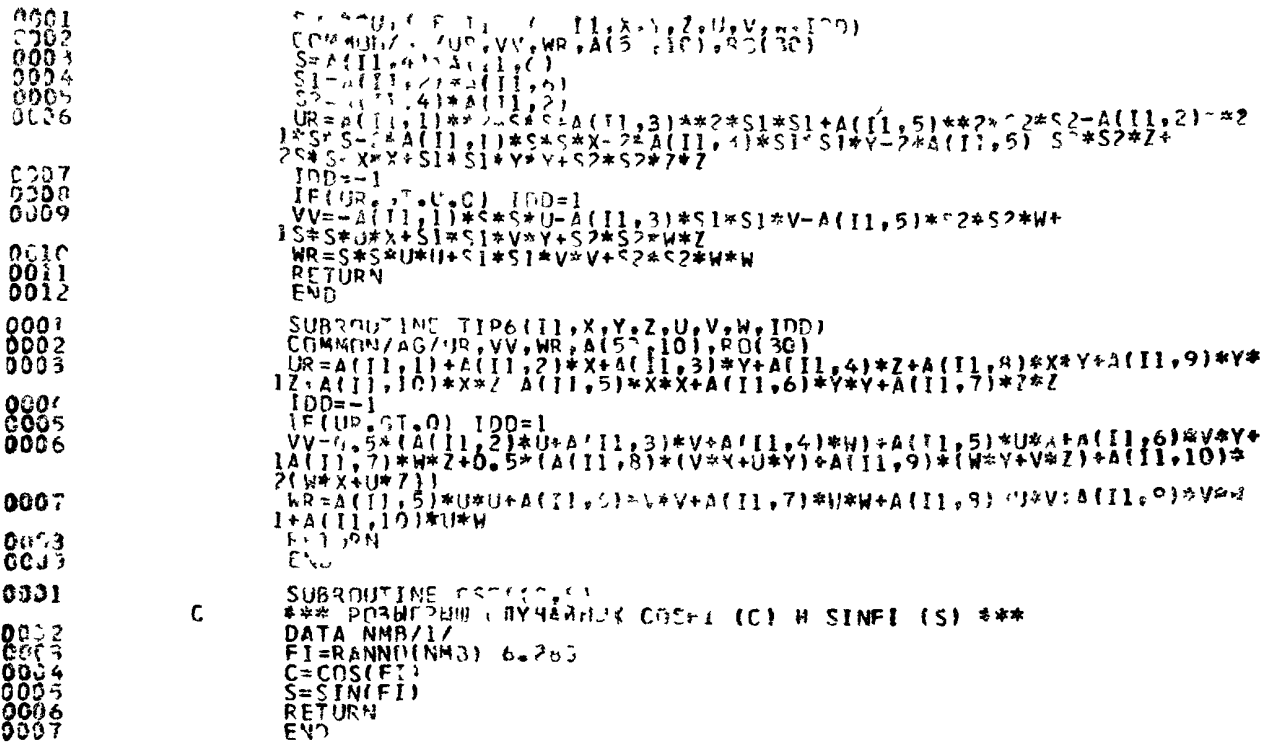

#### 4. Пример расчета

Объектом расчета является цилиндрический фантом, задаваемый в соответствии с ГОСТ, экранированный с боков ци-<br>линдрическим слоем алюминия высотой (H) 127 см с внутренним днаметром (D) 100 см и толщиной стенки (S) 10 см

TOЧКА  $\bullet$  расположена на оси Z на высоте (h) 54 см Геометрия объекта приведена на черт 2<br>Пакет входных данных для задачи и результаты расчетов по программе OPTIC представлен ниже Время счета данного примера  $\sim$ 2 мин на

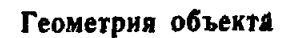

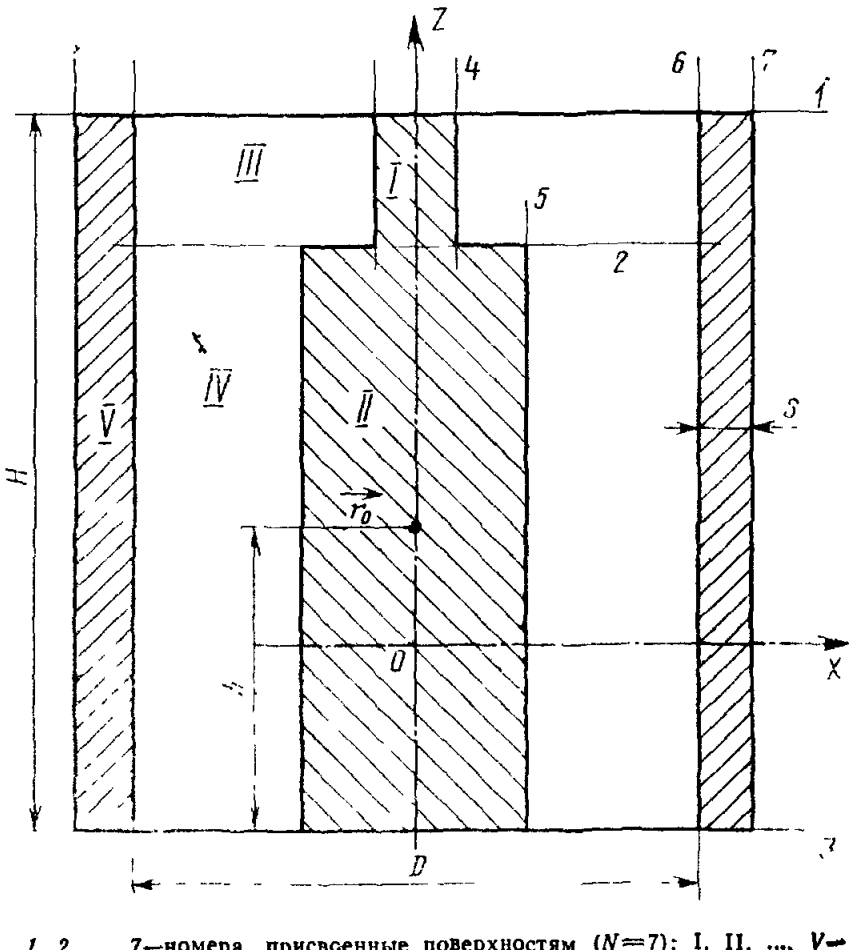

1, 2, ..., 7—номера, присвоенные поверхностям  $(N=7)$ ; 1, 11, ..., V—<br>
комера, присвоенные зонам (NZON=5);<br>
вещество фантома — в зонах 1 и II; вакуум — в зонах III и IV;<br>
алюминий в зоне V (NMAT=3)<br>
Черт. 2

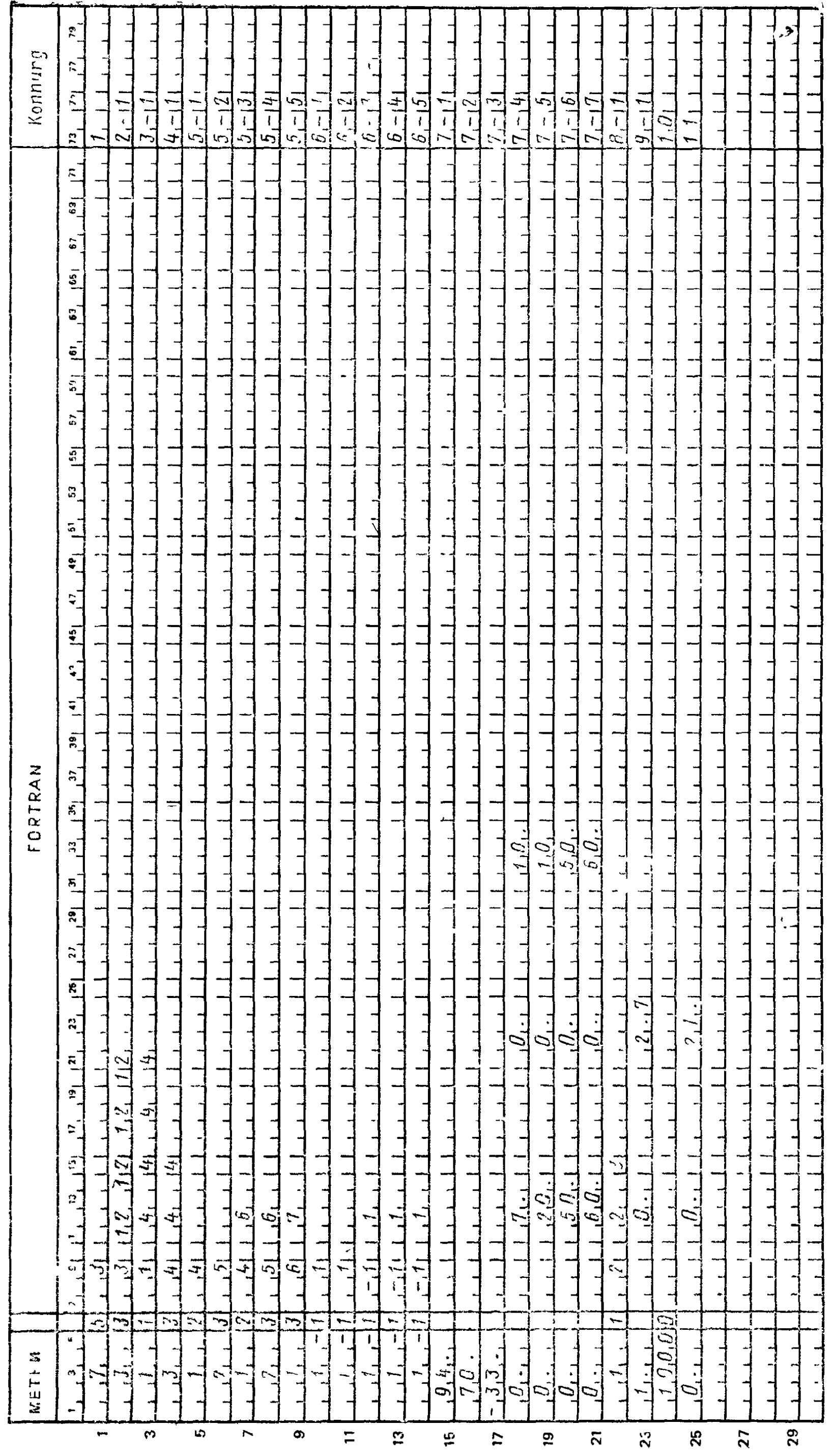

 $\mathbf{B}$ 

لمحا

 $\mathbf{A}$ 

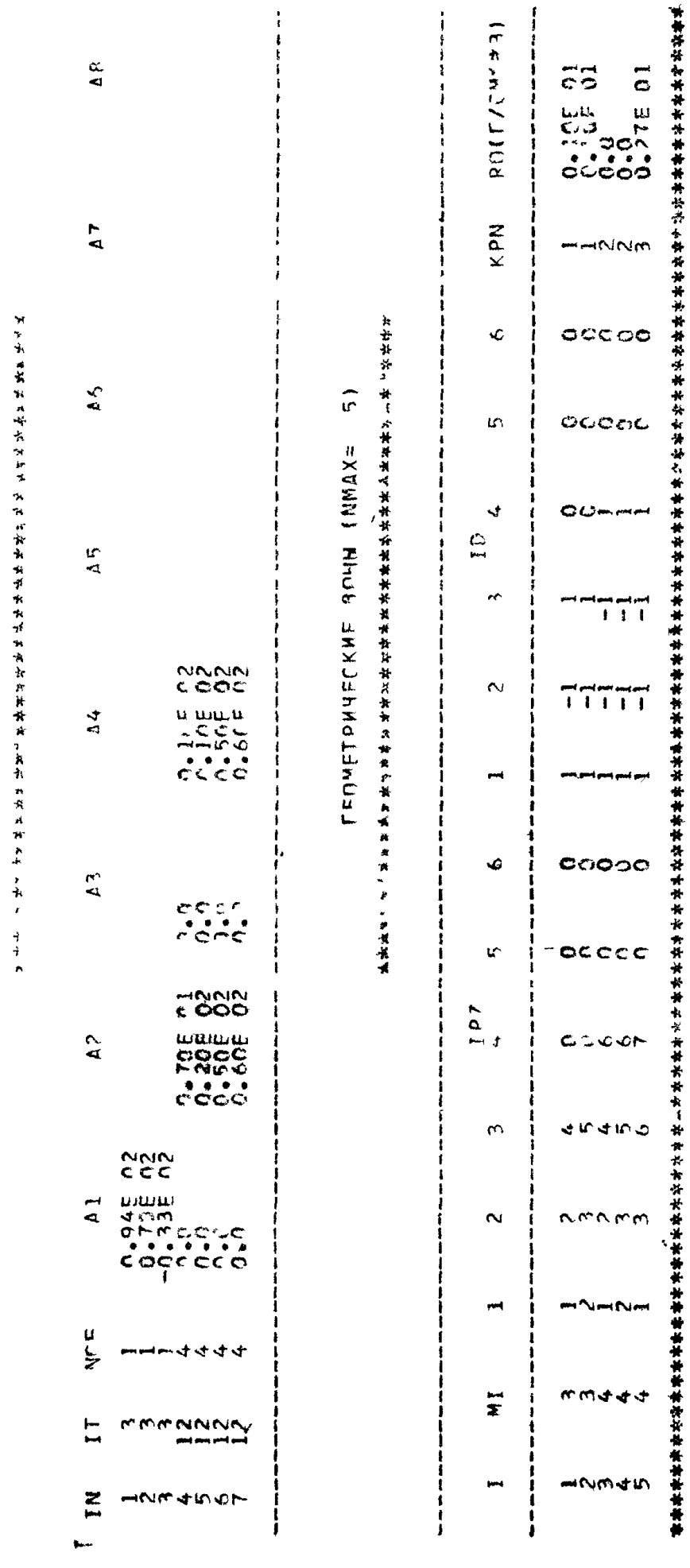

ILUSLOXHULLINE EXT

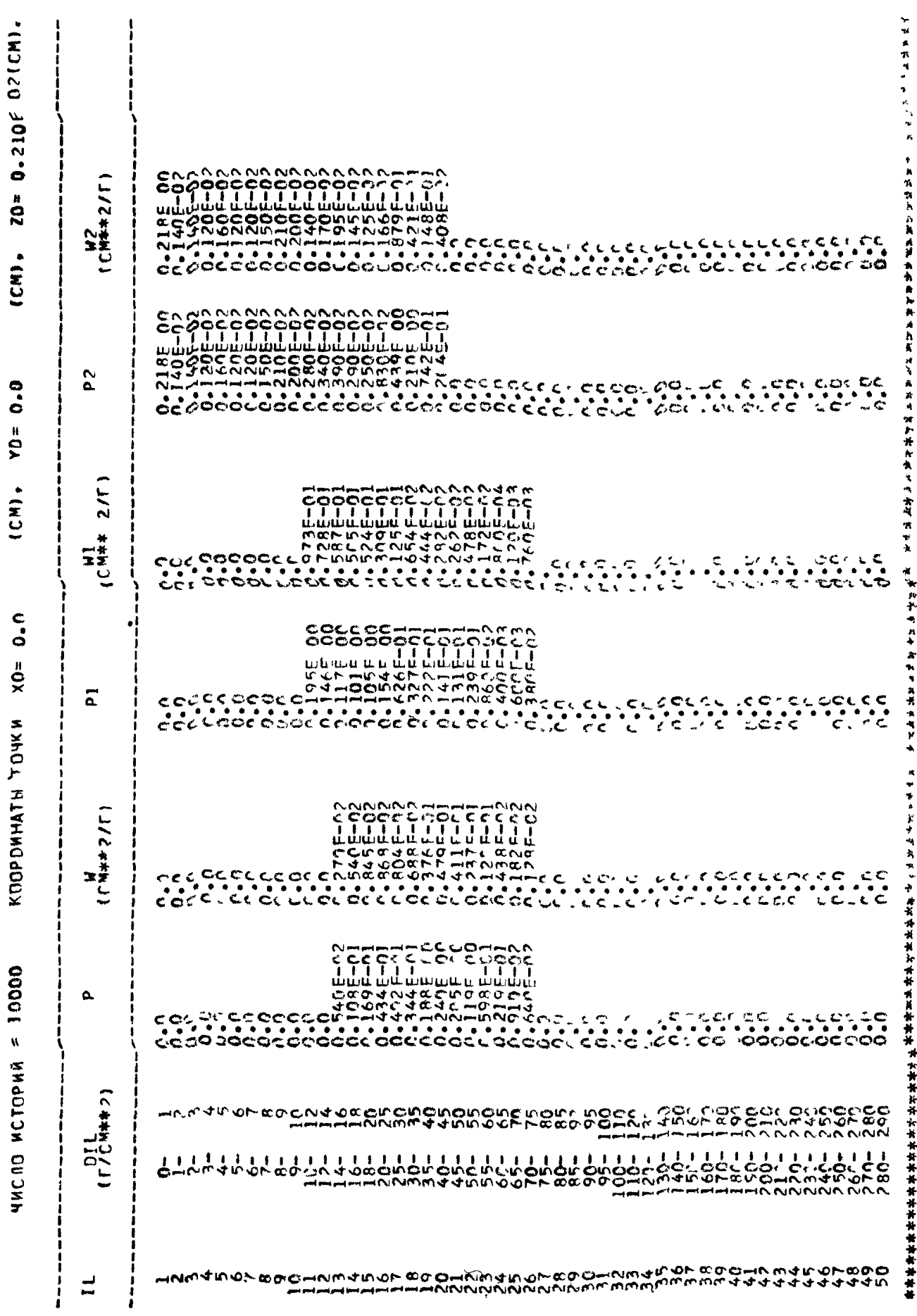

Редактор *С. М. Бобарыкина* Технический редактор *Н. В. Келейникова* Корректор *В. М. Смирнова*

Сдано в наб. 08.05.84 Подп. в печ. 23.10.84 2,5 уел. п. л. 2,75 уел кр.-отт. 2,0 уч.-нзд. л. Тир. 4000 Цена 10 коп.

Ордена «Знак Почета» Издательство стандартов. 123840, Москва, ГСП,<br>Калужская типография стандартов, ул. Московская, 256. Зак. 378